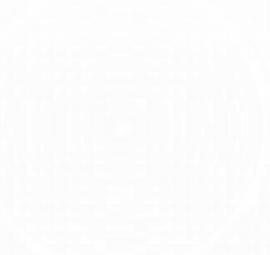

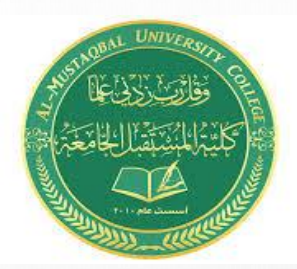

# **WEB ADDRESSES** the course of

**عناوين الويب** 

**المرحلة االولى م. م هبه علي حسن** 

فِيْتِهْلِكَارِ الْإِجْمَالُ

 $\begin{pmatrix} 1 \\ 1 \end{pmatrix}$ 

الموقع االلكتروني **WEBSITE** 

- هو مجموعة من الملفات المترابطة مع بعضها بعضا،ً والموجودة على حاسب بعيد آخر يدعى السيرفر، وتحتوي هذه الملفات صفحة أولى يتمّ تحميل ملفاتها عند طلب الموقع تدعى الصفحة الرئيسة، ويقوم بقراءة هذه الملفات برنامج خاص مُهمَّتهُ عرض صفحات الإنترنت ويدعى متصفح الإنترنت. ر<br>م نَا<br>تم ر<br>م
- العنوان الذي نكتبه لنبحث عن طريقهِ ليتمَّ الحصول على موقع الإنترنت النطاق أو DOMAIN، وعند ءَ<br>م قراءة الملفات الخاصَّة بالصفحات يُمكننا حينها تصفح الموقع الإلكتروني، وبالتالي يكون الموقع عبارة و<br>په ء<br>م عن ملفات مكتوبة بطريقة معينة، يقرؤها مُتصفح الإنترنت ليظهر بالنهاية الموقع كما نعرفهُ

ماذا تحتاج لتصفح موقع إلكتروني؟

أوال: اتصال انترنت

ثانيا: متصفح -< برنامج على الحاسوب يقوم بدور الوسيط بينك وبين الخادم حيث يجلب الموقع ويعرضه كما يفترض أن يظهر بكل ألوانه ووظائفه

أو: تطبيق -> وهو برنامج يتم تثبيته على الهاتف المحمول لتسهيل استخدام موقع معين (فيسبوك - انستجرام - واتس آب) وغيره

 $\circ$   $\circ$ 

**كتابة عنوان الموقع**

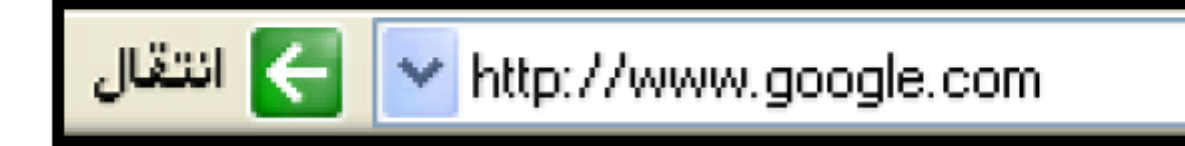

- هذا الشريط مهم جدا في البرنامج النك ستكتب فيه اسم الموقع الذي تريد ان تتصفحه
- والموقع عباره عن عدة صفحات وكل موقع له صفحة رئيسية من خاللها تدخل لبقية الصفحات
	- واعلم ان عنوان الموقع الذي تكتبه في هذا الشريط يتكون من عدة اجزاء

## **WEB ADDRESSES (URLS)**

- ( Locator Resource Uniform ( URLربما يتم وصفه بسهولة على أنه "عنوان ويب". غالبًا ما يتم .بالتبادل " **WEB ADDRESSES** " استخدام "عنوان "URLو
	- امثلة عن **ADDRESSES WEB :**
		- https://www.quackit.com •
	- https://www.quackit.com/web\_hosting •
	- https://www.quackit.com/web\_hosting/domain\_names.cfm •

**ما هي مكونات عنوان الويب؟**

- للوصول إلى المحتوى على اإلنترنت ، يلزم تحديد موقع موحد للموارد أو عنوان URL، والذي يعرف أيضًا باسم عنوان الويب.
	- Protocol .1

 $\circ$ 

- Domain Name .2
- Domain Extension .3
- Path & Filename .4

### **PROTOCOL**

- المكون الأول لعنوان الويب هو البروتوكول ، والذي يعرف أيضًا باسم المخطط.
- يحدد البروتوكول كيفية تعامل المستعرض مع البيانات ونوع االتصال الذي تم إنشاؤه.
- تشمل البروتوكوالت الشائعة بروتوكول نقل النص التشعبي ) (HTTPللوصول إلى صفحات الويب أو بروتوكول نقل النص التشعبي اآلمن ) (HTTPS، وهو إصدار آمن يستخدم عادةً في المواقع التي تؤدي التجارة الإلكترونية أو تطلب من الأشخاص تسجيل الدخول باستخدام اسم مستخدم وكلمة مرور.
	- يتم فصل البروتوكول عن بقية عنوان الويب بنقطتين. في عنوان الويب

 $\circ$   $\circlearrowright$ 

http"." الجزء البروتوكول يعد ، المثال سبيل على ،http://www.fbi.gov/about-us" "

## **DOMAIN NAME**

- **NAME DOMAIN**هو اسم فريد يتم تخصيصه لموقع ويب. ال يمكن لموقعين على شبكة اإلنترنت استخدام نفس اسم المجال. نظرًا لأن كل اسم نطاق فريد من نوعه ، فإن ذلك يمكّن أي شخص من الوصول إلى موقع الويب الخاص بك باستخدام اسم المجال.
- في عنوان الويب " "us-about/gov.fbi.www://http، على سبيل المثال ، اسم المجال هو الجزء fbi.gov"."

#### **DOMAIN EXTENSION**

name domain the follows extension domain Theويستخدم للداللة على نوع الموقع الذي هو عليه. يعمل ذلك على تسهيل تقييم نوع الموقع ، ولكن نظرًا لأن أي مؤسسة يمكنها استخدام أي امتداد ، فإن

هذا يعد ممارسة شائعة أكثر من كونها قاعدة صارمة. اسم المجال المشترك:

- **- com.يستخدم لإلشارة إلى موقع تجاري على الويب ، وهو أحد أكثر المواقع شيو ًعا**
	- **- org.المواقع التابعة للمنظمات**
	- **. - govالمواقع التي ترعاها الوالية المحلية ، أو الحكومات الفيدرالية**

**. - eduمواقع للمؤسسات التعليمية**

#### **PATH & FILENAME**

• المسار هو قسم من عنوان الويب بعد امتداد المجال الذي يشير إلى المستعرض الخاص بك أي مجلد أو ملف لفتح. بخلاف اسم المجال ، يكون المسار حساسًا لحالة الأحرف ، لذلك "/ "about.htmlمليس هو نفسه "/ ."html.aboutعند عدم تحديد مسار ، يتم عرض ملف html.indexأو "الصفحة الرئيسية". في http://www.fbi.gov/about-us/cjis/background-checks/address-" الويب عنوان about-us / cjis / /" هو المسار ، المثال سبيل علىverification/addresscard.pdf" -backgroundتحقق / "جزء بينما" " pdf.addresscardهو اسم الملف. في بعض المتصفحات ، يكون اسم الملف مرئيًا فقط عند تنزيل الصفحة.

# **URL defined**

هي طريقة قياسية تم تطوير ها لتحديد A uniform resource locator (URL) موقع المورد المتاح إلكترونيًا.

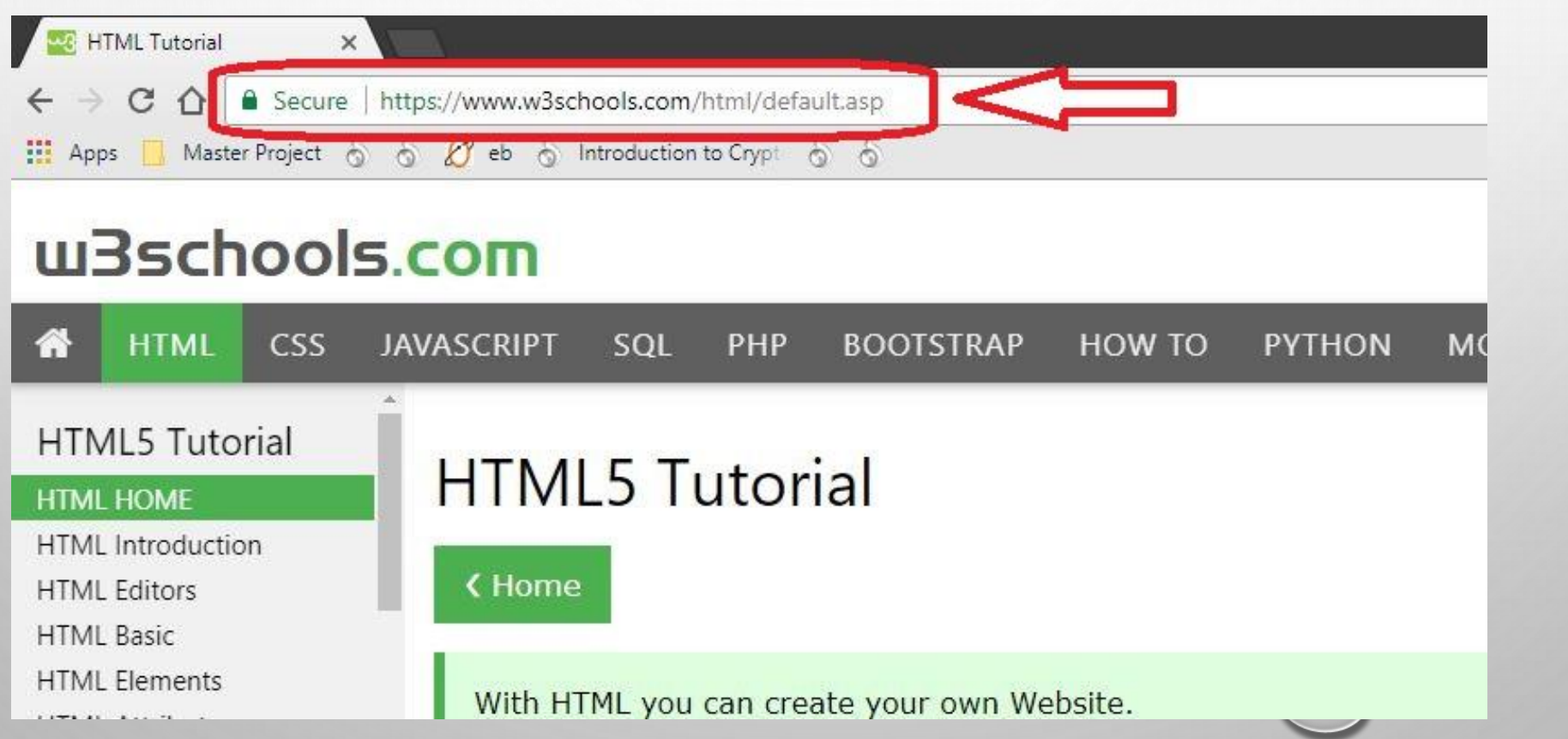

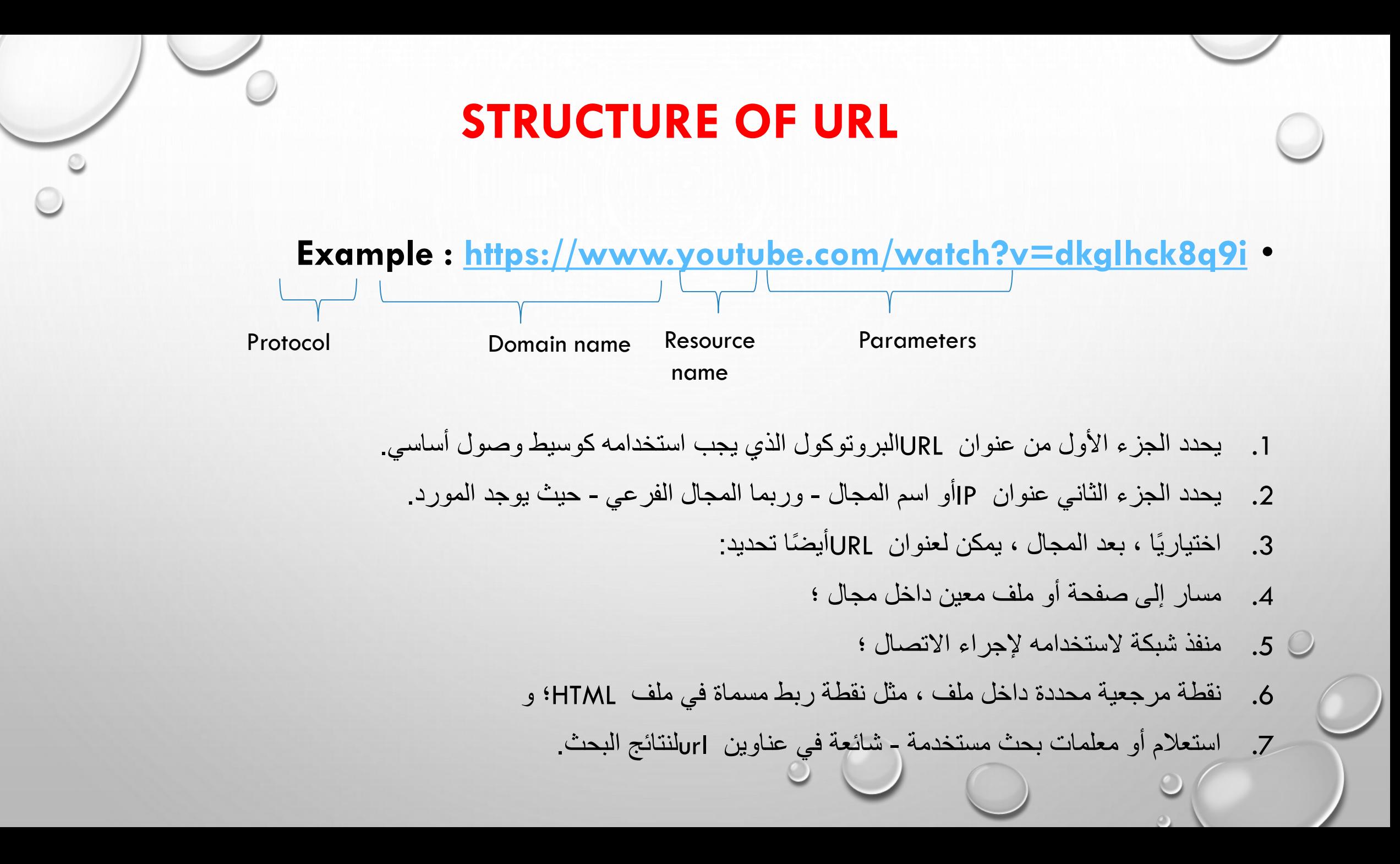

Thank You

 $\circ$  ()